# Package 'fiery'

August 16, 2022

<span id="page-0-0"></span>Type Package

Title A Lightweight and Flexible Web Framework

Version 1.1.4

Maintainer Thomas Lin Pedersen <thomasp85@gmail.com>

Description A very flexible framework for building server side logic in R. The framework is unopinionated when it comes to how HTTP requests and WebSocket messages are handled and supports all levels of app complexity; from serving static content to full-blown dynamic web-apps. Fiery does not hold your hand as much as e.g. the shiny package does, but instead sets you free to create your web app the way you want.

License MIT + file LICENSE

#### Encoding UTF-8

- Imports R6, assertthat, httpuv, uuid, utils, stringi, future, later, stats, reqres, glue, crayon
- Collate 'loggers.R' 'aaa.R' 'HandlerStack.R' 'Fire.R' 'FutureStack.R' 'fake\_request.R' 'fiery-package.R'

RoxygenNote 7.2.1

- Suggests testthat, covr, knitr, rmarkdown
- URL <https://fiery.data-imaginist.com>,

<https://github.com/thomasp85/fiery>

BugReports <https://github.com/thomasp85/fiery/issues>

#### VignetteBuilder knitr

#### NeedsCompilation no

Author Thomas Lin Pedersen [cre, aut] (<<https://orcid.org/0000-0002-5147-4711>>)

Repository CRAN

Date/Publication 2022-08-16 07:20:06 UTC

# <span id="page-1-0"></span>R topics documented:

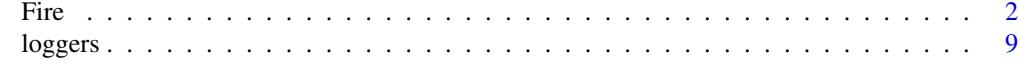

#### **Index** [13](#page-12-0)

#### Fire *Generate a New App Object*

#### Description

The Fire generator creates a new Fire-object, which is the class containing all the app logic. The class is based on the [R6](#page-0-0) OO-system and is thus reference-based with methods and data attached to each object, in contrast to the more well known S3 and S4 systems. A fiery server is event driven, which means that it is build up and manipulated by adding event handlers and triggering events. To learn more about the fiery event model, read the [event vignette.](https://fiery.data-imaginist.com/articles/events.html) fiery servers can be modified directly or by attaching plugins. As with events, [plugins has its own vignette.](https://fiery.data-imaginist.com/articles/plugins.html)

#### Initialization

A new 'Fire'-object is initialized using the new() method on the generator:

#### Usage

app <- Fire\$new(host = '127.0.0.1', port = 8080L)

#### **Arguments**

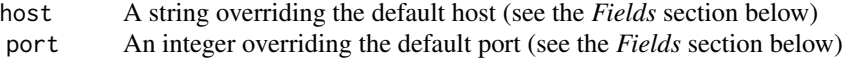

# *Copying*

As Fire objects are using reference semantics new copies of an app cannot be made simply be assigning it to a new variable. If a true copy of a Fire object is desired, use the clone() method.

#### Fields

- host A string giving a valid IPv4 address owned by the server, or '0.0.0.0' to listen on all addresses. The default is '127.0.0.1'
- port An integer giving the port number the server should listen on (defaults to 8080L)
- refresh\_rate The interval in seconds between run cycles when running a blocking server (defaults to 0.001)
- refresh\_rate\_nb The interval in seconds between run cycles when running a non-bocking server (defaults to 1)
- trigger\_dir A valid folder where trigger files can be put when running a blocking server (defaults to NULL)
- <span id="page-2-0"></span>plugins A named list of the already attached plugins. **Static** - can only be modified using the attach() method.
- root The location of the app. Setting this will remove the root value from requests (or decline them with 400 if the request does not match the root). E.g. the path of a request will be changed from /demo/test to /test if root == '/demo'
- access\_log\_format A [glue](#page-0-0) string defining how requests will be logged. For standard formats see [common\\_log\\_format](#page-8-1) and [combined\\_log\\_format.](#page-8-1) Defaults to the *Common Log Format*

#### Methods

- ignite(block = TRUE, showcase = FALSE,  $\dots$ ) Begins the server, either blocking the console if block = TRUE or not. If showcase = TRUE a browser window is opened directing at the server address. ... will be redirected to the start handler(s)
- start(block = TRUE, showcase = FALSE,  $\dots$ ) A less dramatic synonym of for ignite()
- reignite(block = TRUE, showcase = FALSE, ...) As ignite but additionally triggers the resume event after the start event
- resume(block = TRUE, showcase = FALSE,  $\ldots$ ) Another less dramatic synonym, this time for reignite()
- extinguish() Stops a running server
- stop() Boring synonym for extinguish()
- is\_running() Check if the server is currently running
- on(event, handler, pos = NULL) Add a handler function to to an event at the given position (pos) in the handler stack. Returns a string uniquely identifying the handler. See the [event](https://fiery.data-imaginist.com/articles/events.html) [vignette](https://fiery.data-imaginist.com/articles/events.html) for more information.
- off(handlerId) Remove the handler tied to the given id
- trigger(event, ...) Triggers an event passing the additional arguments to the potential handlers
- send(message, id) Sends a websocket message to the client with the given id, or to all connected clients if id is missing
- log(event, message, request, ...) Send a message to the logger. The event defines the type of message you are passing on, while request is the related Request object if applicable.
- close\_ws\_con(id) Closes the websocket connection started from the client with the given id, firing the websocket-closed event
- attach(plugin, ..., force = FALSE) Attaches a plugin to the server. See the [plugin vignette](https://fiery.data-imaginist.com/articles/plugins.html) for more information. Plugins can only get attached once unless force = TRUE
- has\_plugin(name) Check whether a plugin with the given name has been attached
- header(name, value) Add a global header to the server that will be set on all responses. Remove by setting value = NULL
- set\_data(name, value) Adds data to the servers internal data store
- get\_data(name) Extracts data from the internal data store
- remove\_data(name) Removes the data with the given name from the internal data store
- time(expr, then, after, loop = FALSE) Add a timed evaluation (expr) that will be evaluated after the given number of seconds (after), potentially repeating if loop = TRUE. After the expression has evaluated the then function will get called with the result of the expression and the server object as arguments.
- remove\_time(id) Removes the timed evaluation identified by the id (returned when adding the evaluation)
- delay(expr, then) Similar to time(), except the expr is evaluated immediately at the end of the loop cycle [\(see here](https://fiery.data-imaginist.com/articles/delayed.html) for detailed explanation of delayed evaluation in fiery).
- remove\_delay(id) Removes the delayed evaluation identified by the id
- async(expr, then) As delay() and time() except the expression is evaluated asynchronously. The progress of evaluation is checked at the end of each loop cycle
- $r$ emove\_async $(id)$  Removes the async evaluation identified by the id. The evaluation is not necessarily stopped but the then function will not get called.
- set\_client\_id\_converter(converter) Sets the function that converts an HTTP request into a specific client id
- set\_logger(logger) Sets the function that takes care of logging
- set\_client\_id\_converter(converter) Sets the function that converts an HTTP request into a specific client id

clone() Create a copy of the full Fire object and return that

#### **Methods**

Public methods:

- [Fire\\$new\(\)](#page-4-0)
- [Fire\\$format\(\)](#page-4-1)
- [Fire\\$ignite\(\)](#page-4-2)
- [Fire\\$start\(\)](#page-4-3)
- [Fire\\$reignite\(\)](#page-4-4)
- [Fire\\$resume\(\)](#page-4-5)
- [Fire\\$extinguish\(\)](#page-4-6)
- [Fire\\$stop\(\)](#page-4-7)
- [Fire\\$on\(\)](#page-5-0)
- [Fire\\$off\(\)](#page-5-1)
- [Fire\\$trigger\(\)](#page-5-2)
- [Fire\\$send\(\)](#page-5-3)
- [Fire\\$close\\_ws\\_con\(\)](#page-5-4)
- [Fire\\$attach\(\)](#page-5-5)
- [Fire\\$has\\_plugin\(\)](#page-5-6)
- [Fire\\$header\(\)](#page-5-7)
- [Fire\\$set\\_data\(\)](#page-5-8)
- [Fire\\$get\\_data\(\)](#page-5-9)
- [Fire\\$remove\\_data\(\)](#page-5-10)
- [Fire\\$time\(\)](#page-5-11)

```
• Fire$remove_time()
```
- [Fire\\$delay\(\)](#page-6-1)
- [Fire\\$remove\\_delay\(\)](#page-6-2)
- [Fire\\$async\(\)](#page-6-3)
- [Fire\\$remove\\_async\(\)](#page-6-4)
- [Fire\\$set\\_client\\_id\\_converter\(\)](#page-6-5)
- [Fire\\$set\\_logger\(\)](#page-6-6)
- [Fire\\$log\(\)](#page-6-7)
- [Fire\\$is\\_running\(\)](#page-6-8)
- [Fire\\$test\\_request\(\)](#page-6-9)
- [Fire\\$test\\_header\(\)](#page-6-10)
- [Fire\\$test\\_message\(\)](#page-7-0)
- [Fire\\$test\\_websocket\(\)](#page-7-1)
- [Fire\\$clone\(\)](#page-7-2)

#### <span id="page-4-0"></span>Method new():

*Usage:* Fire\$new(host = "127.0.0.1", port = 8080)

#### <span id="page-4-1"></span>Method format():

*Usage:* Fire\$format(...)

# <span id="page-4-2"></span>Method ignite():

*Usage:*

Fire\$ignite(block = TRUE, showcase = FALSE, ..., silent = FALSE)

#### <span id="page-4-3"></span>Method start():

*Usage:*

Fire\$start(block = TRUE, showcase = FALSE, ..., silent = FALSE)

#### <span id="page-4-4"></span>Method reignite():

```
Usage:
```
Fire\$reignite(block = TRUE, showcase = FALSE, ..., silent = FALSE)

# <span id="page-4-5"></span>Method resume():

*Usage:*

Fire\$resume(block = TRUE, showcase = FALSE, ..., silent = FALSE)

#### <span id="page-4-6"></span>Method extinguish():

*Usage:*

Fire\$extinguish()

#### <span id="page-4-7"></span>Method stop():

*Usage:*

```
6 Fire of the state of the state of the state of the state of the state of the state of the state of the state of the state of the state of the state of the state of the state of the state of the state of the state of the 
       Fire$stop()
     Method on():
       Usage:
       Fire$on(event, handler, pos = NULL)
     Method off():
       Usage:
       Fire$off(handlerId)
     Method trigger():
       Usage:
       Fire$trigger(event, ...)
     Method send():
       Usage:
       Fire$send(message, id)
     Method close_ws_con():
       Usage:
       Fire$close_ws_con(id)
     Method attach():
       Usage:
       Fire$attach(plugin, ..., force = FALSE)
     Method has_plugin():
       Usage:
       Fire$has_plugin(name)
     Method header():
       Usage:
       Fire$header(name, value)
     Method set_data():
       Usage:
       Fire$set_data(name, value)
     Method get_data():
       Usage:
       Fire$get_data(name)
     Method remove_data():
       Usage:
```
<span id="page-5-11"></span><span id="page-5-10"></span><span id="page-5-9"></span><span id="page-5-8"></span><span id="page-5-7"></span><span id="page-5-6"></span><span id="page-5-5"></span>Fire\$remove\_data(name)

```
Fire the contract of the contract of the contract of the contract of the contract of the contract of the contract of the contract of the contract of the contract of the contract of the contract of the contract of the contr
     Method time():
       Usage:
       Fire$time(expr, then, after, loop = FALSE)
     Method remove_time():
       Usage:
       Fire$remove_time(id)
     Method delay():
       Usage:
       Fire$delay(expr, then)
     Method remove_delay():
       Usage:
       Fire$remove_delay(id)
     Method async():
       Usage:
       Fire$async(expr, then)
     Method remove_async():
       Usage:
       Fire$remove_async(id)
     Method set_client_id_converter():
       Usage:
       Fire$set_client_id_converter(converter)
     Method set_logger():
       Usage:
       Fire$set_logger(logger)
     Method log():
       Usage:
       Fire$log(event, message, request = NULL, ...)
     Method is_running():
       Usage:
       Fire$is_running()
     Method test_request():
       Usage:
       Fire$test_request(request)
```
<span id="page-6-10"></span><span id="page-6-9"></span><span id="page-6-8"></span><span id="page-6-7"></span><span id="page-6-6"></span><span id="page-6-5"></span>Method test\_header():

```
Usage:
Fire$test_header(request)
```
<span id="page-7-0"></span>Method test\_message():

*Usage:*

Fire\$test\_message(request, binary, message, withClose = TRUE)

#### <span id="page-7-1"></span>Method test\_websocket():

*Usage:*

Fire\$test\_websocket(request, message, close = TRUE)

<span id="page-7-2"></span>Method clone(): The objects of this class are cloneable with this method.

*Usage:* Fire\$clone(deep = FALSE) *Arguments:*

deep Whether to make a deep clone.

# Examples

```
# Create a New App
app <- Fire$new(port = 4689)
# Setup the data every time it starts
app$on('start', function(server, ...) {
   server$set_data('visits', 0)
    server$set_data('cycles', 0)
})
# Count the number of cycles
app$on('cycle-start', function(server, ...) {
    server$set_data('cycles', server$get_data('cycles') + 1)
})
# Count the number of requests
app$on('before-request', function(server, ...) {
    server$set_data('visits', server$get_data('visits') + 1)
})
# Handle requests
app$on('request', function(server, ...) {
   list(
        status = 200L,
       headers = list('Content-Type' = 'text/html'),
       body = paste('This is indeed a test. You are number', server$get_data('visits'))
    \mathcal{L}})
# Show number of requests in the console
app$on('after-request', function(server, ...) {
   message(server$get_data('visits'))
```
<span id="page-8-0"></span>loggers 9

```
flush.console()
})
# Terminate the server after 300 cycles
app$on('cycle-end', function(server, ...) {
    if (server$get_data('cycles') > 300) {
       message('Ending...')
        flush.console()
        server$extinguish()
    }
})
# Be polite
app$on('end', function(server) {
    message('Goodbye')
    flush.console()
})
## Not run:
app$ignite(showcase = TRUE)
## End(Not run)
```
loggers *App Logging*

#### <span id="page-8-1"></span>Description

fiery has a build in logging mechanism that lets you capture event information however you like. Every user-injested warnings and errors are automatically captured by the logger along with most system errors as well. fiery tries very hard not to break due to faulty app logic. This means that any event handler error will be converted to an error log without fiery stopping. In the case of request handlers a 500L response will be send back if any error is encountered.

#### Usage

```
logger_null()
logger_console(format = "{time} - {event}: {message}")
logger_file(file, format = "{time} - {event}: {message}")
logger\_switch(..., default = logger\_null())common_log_format
combined_log_format
```
<span id="page-9-0"></span>10 loggers and the state of the state of the state of the state of the state of the state of the state of the state of the state of the state of the state of the state of the state of the state of the state of the state of

#### Arguments

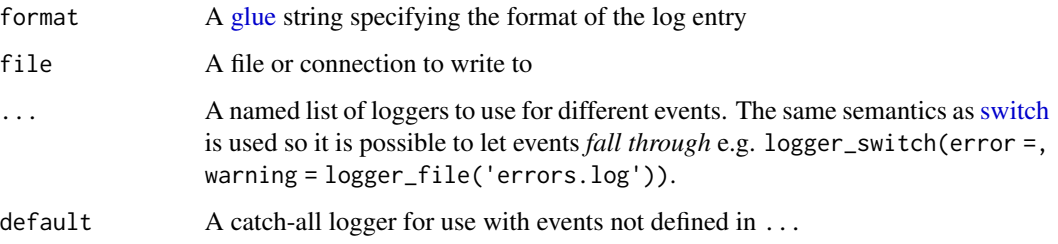

#### Format

An object of class character of length 1.

An object of class character of length 1.

#### Setting a logger

By default, fiery uses logger\_null() which forwards warning and error messages to stderr() and ignores any other logging events. To change this behavior, set a different logger using the set\_logger() method:

app\$set\_logger(logger)

where logger is a function taking at least the following arguments: event, message, request, time, and ....

fiery comes with some additional loggers, which either writes all logs to a file or to the console. A new instance of the file logger can be created with logger\_file(file):

app\$set\_logger(logger\_file('fiery\_log.log'))

A new instance of the console logger can be create with logger\_console():

```
app$set_logger(logger_console())
```
Both functions takes a format a argument that lets you customise how the log is written. Furthermore the console logger will style the logs with colour coding depending on the content if the console supports it.

As a last possibility it is possible to use different loggers dependent on the event by using the switch logger:

```
app$set_logger(logger_switch(warning =,
                             error = logger_file('errors.log),
                             default = logger_file('info.log')))
```
#### <span id="page-10-0"></span>loggers and the contract of the contract of the contract of the contract of the contract of the contract of the contract of the contract of the contract of the contract of the contract of the contract of the contract of th

#### Automatic logs

fiery logs a number of different information by itself describing its operations during run. The following events are send to the log:

*start* Will be send when the server starts up

*resume* Will be send when the server is resumed

*stop* Will be send when the server stops

- *request* Will be send when a request has been handled. The message will contain information about how long time it took to handle the request or if it was denied.
- *websocket* Will be send every time a WebSocket connection is established or closed as well as when a message is received or send
- *message* Will be send every time a message is emitted by an event handler or delayed execution handler
- *warning* Will be send everytime a warning is emitted by an event handler or delayed execution handler
- *error* Will be send everytime an error is signaled by an event handler or delayed execution handler. In addition some internal functions will also emit error event when exceptions are encountered

By default only *message*, *warning* and *error* events will be logged by sending them to the error stream as a [message\(\)](#page-0-0).

#### Access Logs

Of particular interest are logs that detail requests made to the server. These are the request events detailed above. There are different standards for how requests are logged. fiery uses the *Common Log Format* by default, but this can be modified by setting the access\_log\_format field to a [glue](#page-0-0) expression that has access to the following variables:

start\_time The time the request was recieved

end\_time The time the response was send back

request The Request object

response The Response object

id The client id

To change the format:

app\$access\_log\_format <- combined\_log\_format

#### Custom logs

Apart from the standard logs described above it is also possible to send messages to the log as you please, e.g. inside event handlers. This is done through the log() method where you at the very least specify an event and a message. In general it is better to send messages through log() rather than with warning() and stop() even though the latters will eventually be caught, as it gives you more control over the logging and what should happen in the case of an exception.

An example of using log() in a handler could be:

12 loggers and the set of the set of the set of the set of the set of the set of the set of the set of the set of the set of the set of the set of the set of the set of the set of the set of the set of the set of the set o

```
app$on('header', function(server, id, request) {
  server$log('info', paste0('request from ', id, ' received'), request)
})
```
Which would log the timepoint the headers of a request has been recieved.

# <span id="page-12-0"></span>Index

```
∗ datasets
    loggers, 9
combined_log_format, 3
combined_log_format (loggers), 9
common_log_format, 3
common_log_format (loggers), 9
Fire, 2
glue, 3, 10, 11
logger_console (loggers), 9
logger_file (loggers), 9
logger_null (loggers), 9
logger_switch (loggers), 9
loggers, 9
logging (loggers), 9
message(), 11
```
R6, *[2](#page-1-0)*

switch, *[10](#page-9-0)*